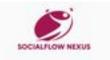

# Website Analysis: emhub.co

Generated on July 21 2024 18:38 PM

The score is 70/100

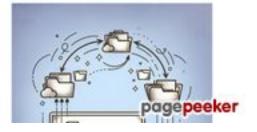

#### SEO Content

|   | Title              | Navigating the Currents: Insights into TikTok, Twitter, and Instagram<br>Dynamics<br>Length : 78 |                                                                                                    |  |
|---|--------------------|--------------------------------------------------------------------------------------------------|----------------------------------------------------------------------------------------------------|--|
|   |                    |                                                                                                  | nould contain between 10 and 70 characters (spaces free tool to calculate text length.                                                                                                    |  |
| 1 | Description        | monetization on IG                                                                               | Inlock the magic of TikTok video effects, learn about<br>TV, discover the educational potential of Twitter,<br>step guide to uploading and saving videos.                                                              |  |
|   |                    |                                                                                                  | description should contain between 70 and 160 included). Use <u>this free tool</u> to calculate text length.                                                                                                    |  |
| 8 | Keywords           | -                                                                                                | n't found meta keywords on your page. Use <u>this free</u><br>enerator to create keywords.                                                                                                    |  |
|   | Og Meta Properties | Good, your page ta                                                                               | ke advantage of Og Properties.                                                                                                    |  |
|   |                    | Property                                                                                         | Content                                                                                                    |  |
|   |                    | locale                                                                                           | en_US                                                                                                    |  |
|   |                    | type                                                                                             | website                                                                                                    |  |
|   |                    | title                                                                                            | Navigating the Currents: Insights into TikTok,<br>Twitter, and Instagram Dynamics                                                                                                    |  |
|   |                    | description                                                                                      | Read articles and Unlock the magic of TikTok<br>video effects, learn about monetization on<br>IGTV, discover the educational potential of<br>Twitter, and find a step-by-step guide to<br>uploading and saving videos. |  |
|   |                    | url                                                                                              | https://emhub.co/                                                                                                    |  |
|   |                    | site_name                                                                                        | SocialFlow Nexus                                                                                                    |  |

#### SEO Content

|  |          | image                                                                                                    |                                                                                                    | nub.co/wp-co<br>lowNexus.pr                                                                                                    |                                                                                                    | ads/2024/02/l                                                                                                    |
|--|----------|----------------------------------------------------------------------------------------------------|----------------------------------------------------------------------------------------------------|----------------------------------------------------------------------------------------------------|----------------------------------------------------------------------------------------------------|----------------------------------------------------------------------------------------------------|
|  |          | image:width                                                                                                    | 285                                                                                                    |                                                                                                    |                                                                                                    |                                                                                                    |
|  |          | image:height                                                                                                    | 168                                                                                                    |                                                                                                    |                                                                                                    |                                                                                                    |
|  |          | image:type                                                                                                    | image/png                                                                                                    |                                                                                                    |                                                                                                    |                                                                                                    |
|  | Headings | H1 H2<br>1 31<br>• [H1] SocialF<br>• [H2] How to<br>• [H2] How to<br>• [H2] How to<br>• [H2] How to<br>• [H2] Effortle<br>• [H2] How to<br>• [H2] How to<br>• [H2] Simp | H3<br>0<br>Flow Nexus<br>Synchronize<br>Copy with Y<br>Overclock y<br>Remove a D<br>ess Insta Post<br>Delete a Tik<br>le Ways to S<br>Find Your Fa<br>Create a Co<br>Create a Co<br>Create a Co<br>Create a Ga<br>st Gaming H<br>p 5 Laptops<br>St Camera fo<br>Downloader<br>termark<br>Share YouTu<br>Code a Vide<br>st Ways to D<br>Transfer Go<br>nefits of Usir<br>Watch Insta<br>Print on Env<br>Start a Softv<br>irection in MS<br>Center Text<br>S Global Influers | our Keyboar<br>our Monitor<br>Device from<br>t Download:<br>Tok Story: S<br>earch for an<br>avorites on T<br>mputer Gan<br>ming Comp<br>eadsets for<br>with the Bes<br>or Wildlife Ph<br>t How to Dow<br>ube Videos of<br>to Game<br>to Game<br>to Game<br>to Game<br>to Wildeos to<br>gram Storie<br>velopes from<br>ware Compa<br>5 Word<br>in Word<br>uence: How | rd on a PC o<br>PHP Support<br>Your Go-To<br>Step-by-Step<br>Id Find Vide<br>FikTok: And<br>ne Using Po<br>uter<br>an Immersi<br>St Battery Li<br>notography<br>wnload TikT<br>on Faceboo<br>deos from D<br>to iPhone<br>er Calls<br>s Anonymo<br>n Word<br>any<br>Cultural Tre | Assistant?<br>o Guide<br>p Guide<br>cos on TikTok<br>roid, iPhone &<br>werPoint<br>ve Gaming<br>ife<br>Tok Videos<br>k<br>Dailymotion<br>usly |
|  |          | Change<br>• [H2] Twitter<br>Business W<br>• [H2] Behind<br>Effects                                                                                                    | orld                                                                                                    |                                                                                                    |                                                                                                    | aal Brand in the<br>TikTok Video                                                                                                    |
|  |          | <ul> <li>[H2] Twitter<br/>Microbloggi</li> <li>[H2] IGTV M<br/>Instagram</li> <li>[H2] How-Te</li> </ul>                                                                | ng<br>Ionetization:                                                                                                    | Turning You                                                                                                    | ır Passion ir                                                                                                    | nto Profit on                                                                                                    |
|  | Images   | We found 32 image                                                                                                    |                                                                                                    | -                                                                                                    |                                                                                                    | any videos                                                                                                    |

### SEO Content

| $\bigcirc$ |                 | Good, most or all of your images have alt attributes                                                                                        |
|------------|-----------------|----------------------------------------------------------------------------------------------------|
| 8          | Text/HTML Ratio | Ratio : 9%<br>This page's ratio of text to HTML code is below 15 percent, this means<br>that your website probably needs more text content. |
| 0          | Flash           | Perfect, no Flash content has been detected on this page.                                                                                   |
| 0          | Iframe          | Great, there are no lframes detected on this page.                                                                                          |

### SEO Links

| 0 | URL Rewrite                | Good. Your links looks friendly!                          |
|---|----------------------------|-----------------------------------------------------------|
| 0 | Underscores in the<br>URLs | Perfect! No underscores detected in your URLs.            |
| 0 | In-page links              | We found a total of 34 links including 0 link(s) to files |
|   | Statistics                 | External Links : noFollow 0%                              |
|   |                            | External Links : Passing Juice 2.94%                      |
|   |                            | Internal Links 97.06%                                     |

### In-page links

| Anchor                                                 | Туре     | Juice         |
|--------------------------------------------------------|----------|---------------|
| Skip to content                                        | Internal | Passing Juice |
| SocialFlow Nexus                                       | Internal | Passing Juice |
| How to Synchronize Folders and Files on Your Computer? | Internal | Passing Juice |
| How to Copy with Your Keyboard on a PC or Mac?         | Internal | Passing Juice |
| How to Overclock your Monitor?                         | Internal | Passing Juice |
| How to Remove a Device from HP Support Assistant?      | Internal | Passing Juice |

# In-page links

| Effortless Insta Post Download: Your Go-To Guide                                    | Internal | Passing Juice |
|-------------------------------------------------------------------------------------|----------|---------------|
| How to Delete a TikTok Story: Step-by-Step Guide                                    | Internal | Passing Juice |
| 2 Simple Ways to Search for and Find Videos on TikTok                               | Internal | Passing Juice |
| How to Find Your Favorites on TikTok: Android, iPhone<br>& iPad                     | Internal | Passing Juice |
| How to Create a Computer Game Using PowerPoint                                      | Internal | Passing Juice |
| How to Create a Gaming Computer                                                     | Internal | Passing Juice |
| <u>The Best Gaming Headsets for an Immersive Gaming</u><br>Experience               | Internal | Passing Juice |
| The Top 5 Laptops with the Best Battery Life                                        | Internal | Passing Juice |
| The Best Camera for Wildlife Photography                                            | Internal | Passing Juice |
| <u>TikTok Downloader: How to Download TikTok Videos Without</u><br><u>Watermark</u> | Internal | Passing Juice |
| How to Share YouTube Videos on Facebook                                             | Internal | Passing Juice |
| How to Code a Video Game                                                            | Internal | Passing Juice |
| The Best Ways to Download Videos from Dailymotion                                   | Internal | Passing Juice |
| How to Transfer GoPro Videos to iPhone                                              | Internal | Passing Juice |
| The Benefits of Using Messenger Calls                                               | Internal | Passing Juice |
| How to Watch Instagram Stories Anonymously                                          | Internal | Passing Juice |
| How to Print on Envelopes from Word                                                 | Internal | Passing Juice |
| How to Start a Software Company                                                     | Internal | Passing Juice |
| Text Direction in MS Word                                                           | Internal | Passing Juice |
| How to Center Text in Word                                                          | Internal | Passing Juice |
| <u>TikTok’:s Global Influence: How Cultural Trends</u><br>Spread Across Borders     | Internal | Passing Juice |
| Twitter and Social Justice: Amplifying Voices for Positive<br>Change                | Internal | Passing Juice |
| Twitter for Professionals: Building a Personal Brand in the Business World          | Internal | Passing Juice |
| Behind the Filters: The Art and Science of TikTok Video<br>Effects                  | Internal | Passing Juice |
| Twitter and Education: Enhancing Learning through                                   | Internal | Passing Juice |

### In-page links

#### <u>Microblogging</u>

| IGTV Monetization: Turning Your Passion into Profit on<br>Instagram | Internal | Passing Juice |
|---------------------------------------------------------------------|----------|---------------|
| How-To Guide on Downloading and Preserving Videos                   | Internal | Passing Juice |
| Instagram downloader                                                | External | Passing Juice |

#### SEO Keywords

| 0 | Keywords Cloud | gaming want <b>MORE videos guide</b> using |
|---|----------------|--------------------------------------------|
|   |                | read how tiktok article                    |

### Keywords Consistency

| Keyword | Content | Title | Keywords | Description | Headings |
|---------|---------|-------|----------|-------------|----------|
| more    | 16      | ×     | ×        | ×           | ×        |
| read    | 16      | ×     | ×        | ×           | ×        |
| tiktok  | 11      | ×     | ×        | ×           | ×        |
| how     | 11      | ×     | ×        | ×           | ×        |
| videos  | 11      | ×     | ×        | ¥           | ¥        |

#### Usability

| 0            | Url          | Domain : emhub.co<br>Length : 8                   |
|--------------|--------------|---------------------------------------------------|
| 0            | Favicon      | Great, your website has a favicon.                |
| 8            | Printability | We could not find a Print-Friendly CSS.           |
| 0            | Language     | Good. Your declared language is en.               |
| $\bigotimes$ | Dublin Core  | This page does not take advantage of Dublin Core. |

# Usability

#### Document

| $\bigcirc$ | Doctype         | HTML 5                                                                                                    |  |  |
|------------|-----------------|----------------------------------------------------------------------------------------------------|--|--|
| $\bigcirc$ | Encoding        | Perfect. Your declared charset is UTF-8.                                                                                                    |  |  |
| 0          | W3C Validity    | Errors : 0<br>Warnings : 10                                                                                                    |  |  |
| 0          | Email Privacy   | Great no email address has been found in plain text!                                                                                                    |  |  |
| 0          | Deprecated HTML | Great! We haven't found deprecated HTML tags in your HTML.                                                                                                    |  |  |
| 0          | Speed Tips      | <ul> <li>Excellent, your website doesn't use nested tables.</li> <li>Perfect. No inline css has been found in HTML tags!</li> <li>Too bad, your website has too many CSS files (more than 4).</li> <li>Perfect, your website has few JavaScript files.</li> <li>Too bad, your website does not take advantage of gzip.</li> </ul> |  |  |

#### Mobile

| $\mathbf{O}$ | Mobile Optimization |   | Apple Icon        |
|--------------|---------------------|---|-------------------|
|              |                     | * | Meta Viewport Tag |
|              |                     | * | Flash content     |

# Optimization

| $\bigcirc$ | XML Sitemap | Great, your website has an XML sitemap. |
|------------|-------------|-----------------------------------------|
|            |             | http://emhub.co/sitemap.xml             |
|            | Robots.txt  | http://emhub.co/robots.txt              |

## Optimization

| $\bigcirc$ |           | Great, your website has a robots.txt file.                                                                                                    |
|------------|-----------|----------------------------------------------------------------------------------------------------|
| 8          | Analytics | Missing<br>We didn't detect an analytics tool installed on this website.<br>Web analytics let you measure visitor activity on your website. You<br>should have at least one analytics tool installed, but It can also be<br>good to install a second in order to cross-check the data. |